## **Kahikatea Green Wheel datasheet**

## B: PHOTOPOINT RECORD SHEET

Assessor

Mark photo point locations in the field with a permanent cattle tag or similar on a fixed structure (e.g. fence post, established tree). Where possible, also mark photo points on map with a cross. Indicate direction of photographs taken with arrow.

Use a high-quality camera/high resolution phone camera to capture clear images – check they are in focus before moving on.

Site name Date

Site UKID number1 NZTM

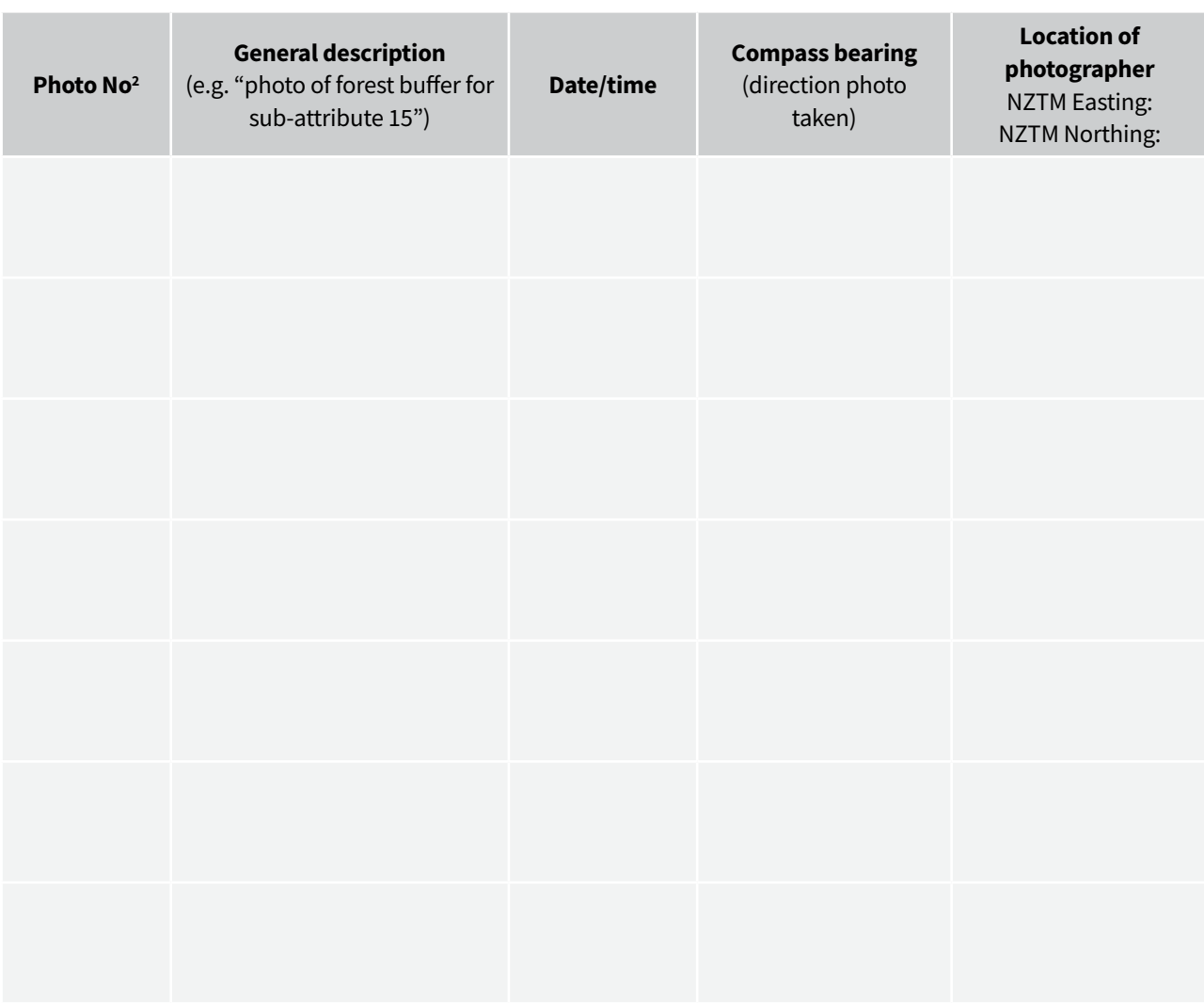

<sup>1</sup> Obtain UKID number from the WRC website: [waikatoregion.govt.nz/vegetation-biodiversity-map](http://waikatoregion.govt.nz/vegetation-biodiversity-map)<br>2 Use the unique photo number given to the photo file by the camera as that won't change if you d

<sup>2</sup> Use the unique photo number given to the photo file by the camera as that won't change if you delete any photos in the camera.

## **Site Name: Date:**

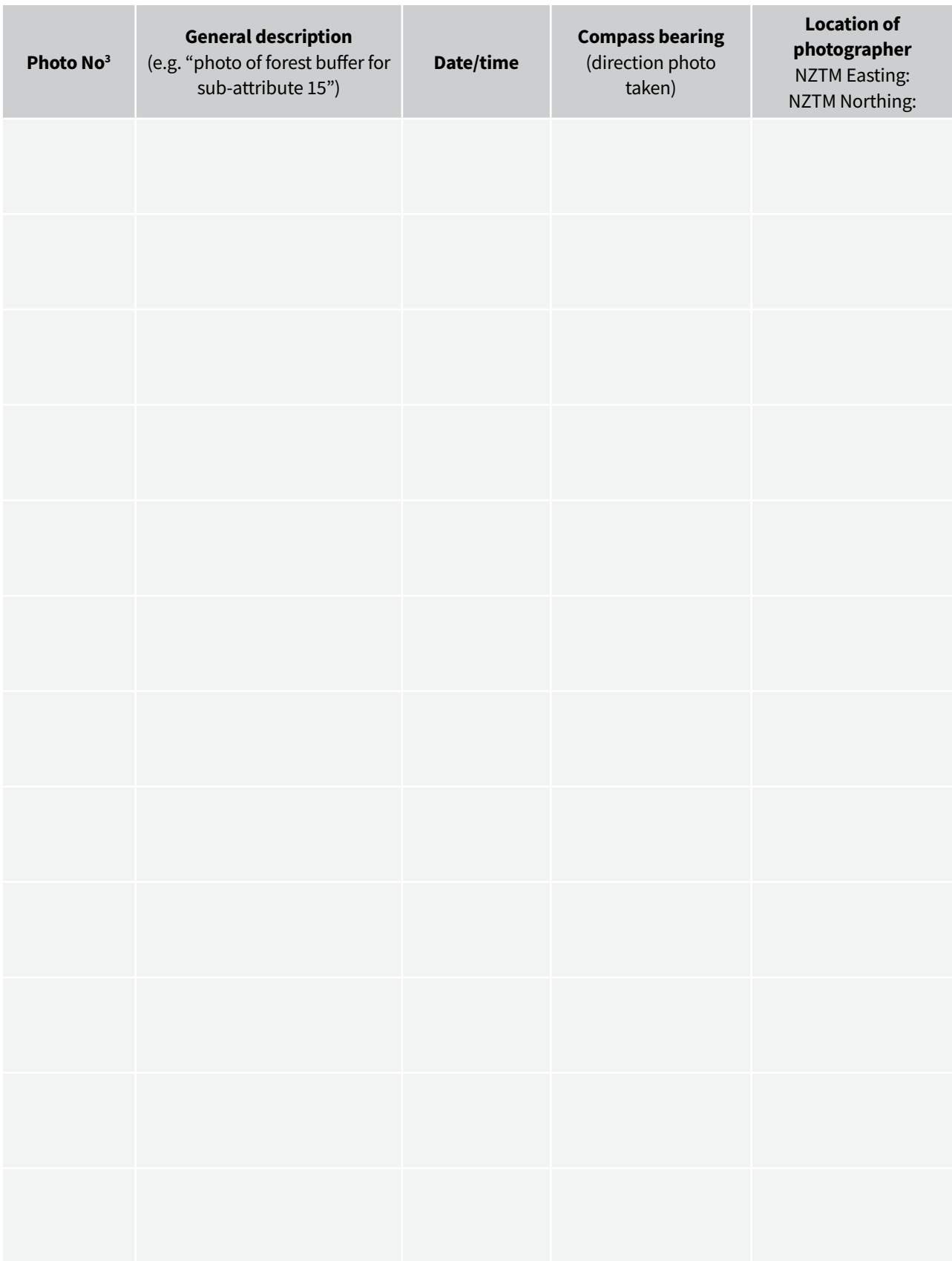

<sup>3</sup> Use the unique photo number given to the photo file by the camera as that won't change if you delete any photos in the camera.